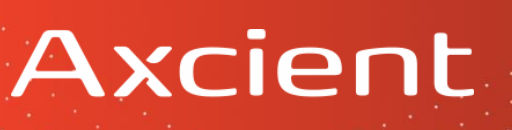

### New Organization Planning Worksheet

Use this worksheet to help plan your x360Sync organization settings and configuration options.

#### **Organization Structure** Will this organization be its own, independent entity? Or do you need to create a parent organization with a set of suborganizations? For example, you might create a parent organization that acts as a container for a group of suborganizations. These suborganizations might be departments, branches, or satellite offices of a larger client site.

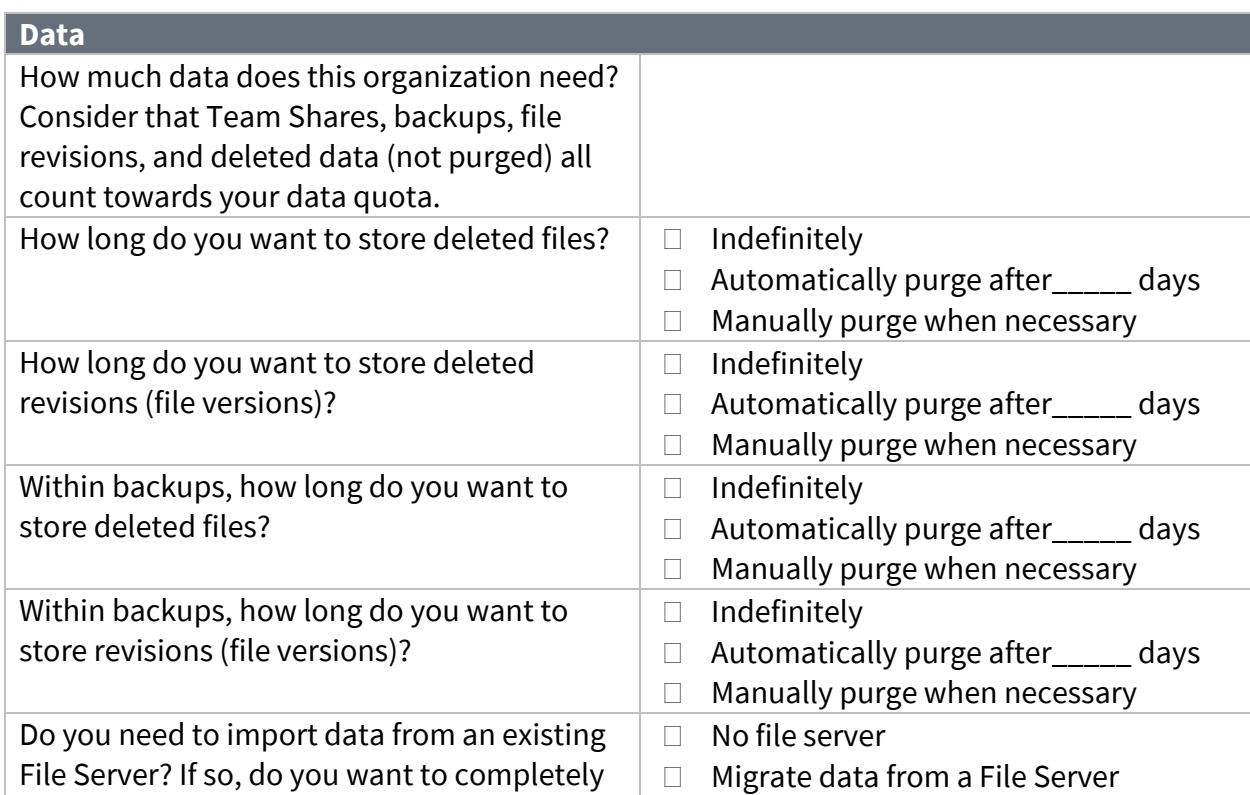

## Axcient

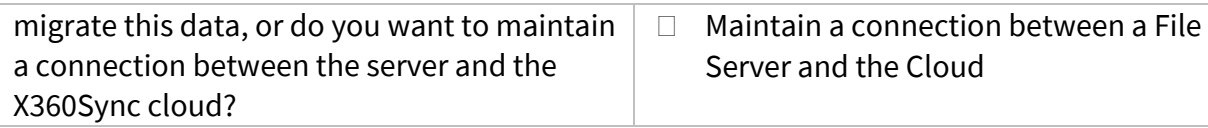

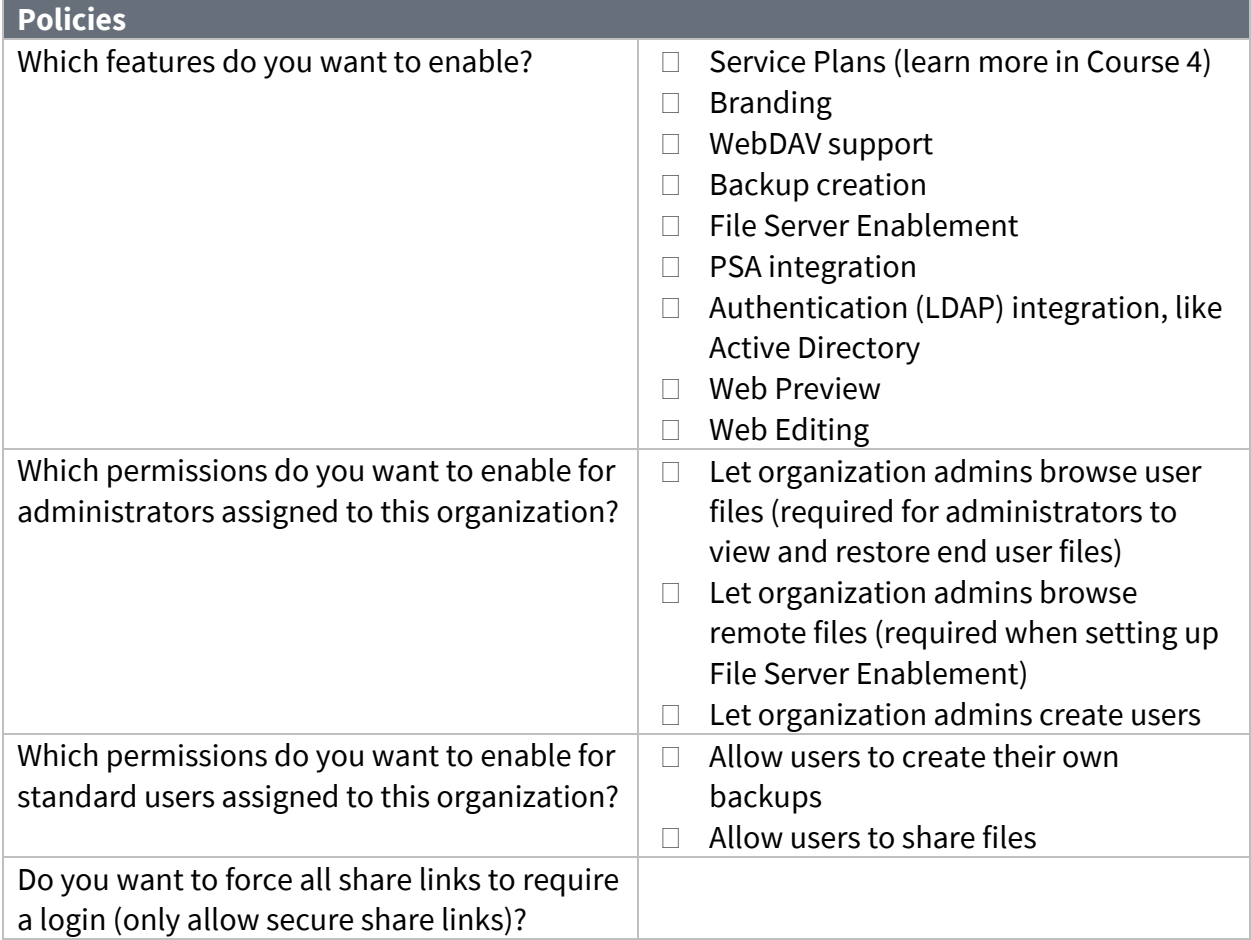

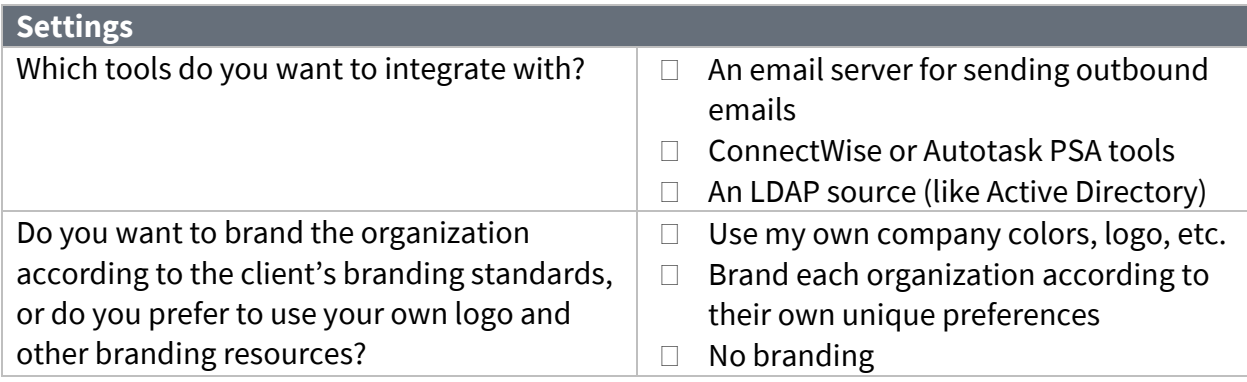

# Axcient

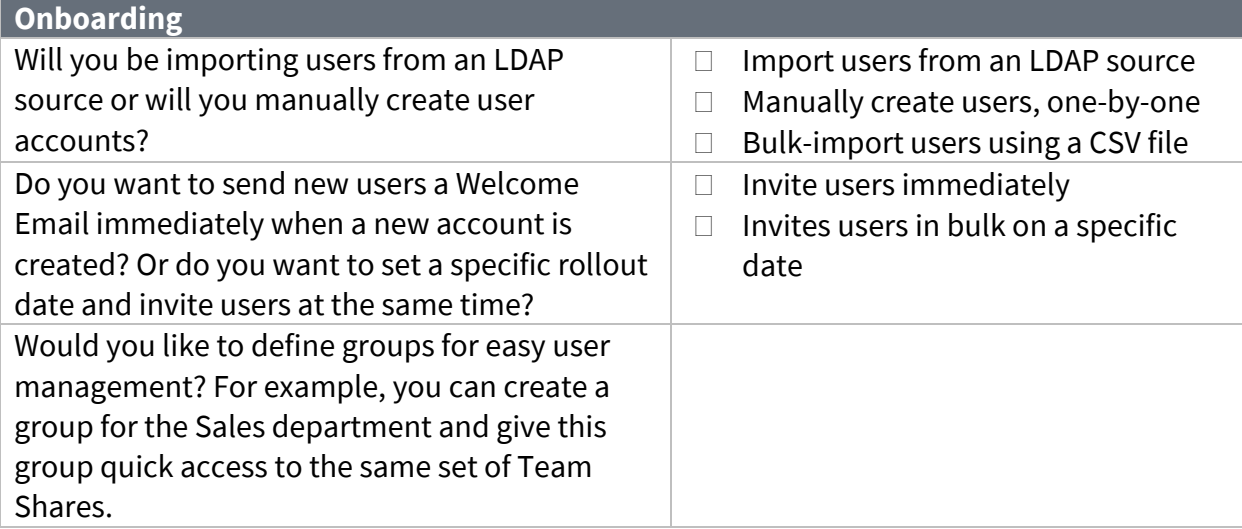

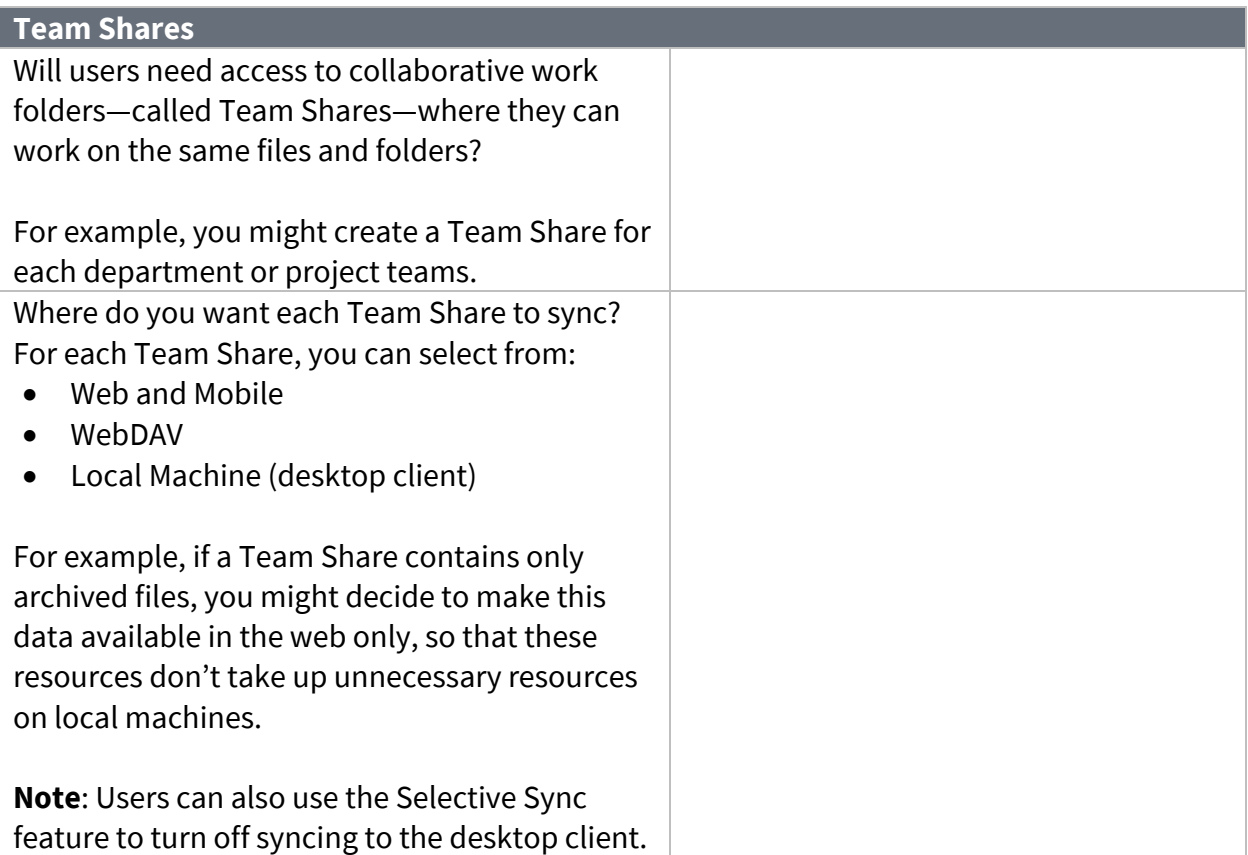

# Axcient

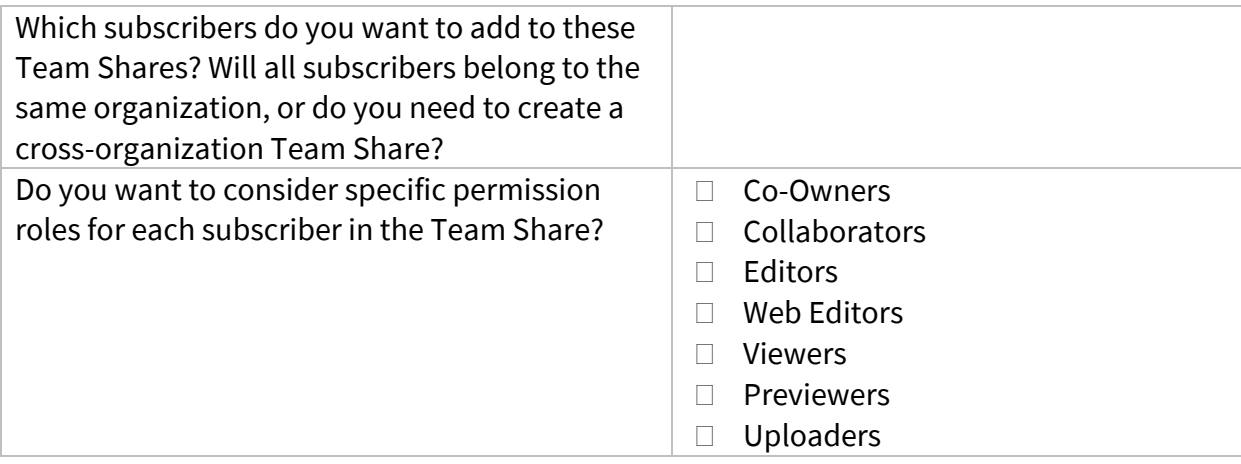

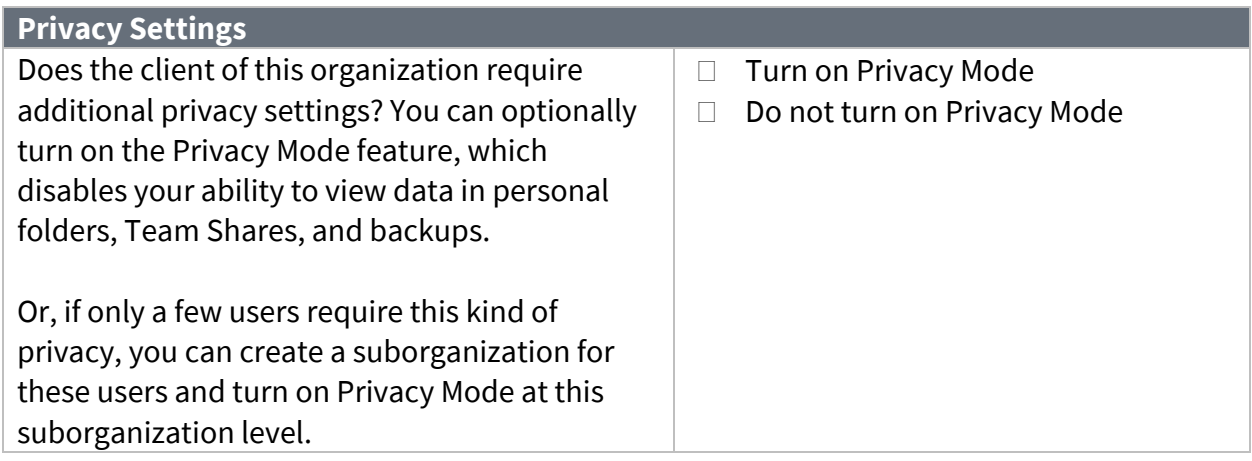